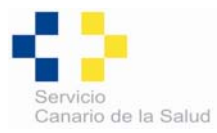

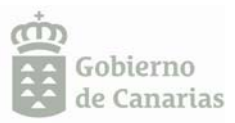

## **INFORMACIÓN Y RECOMENDACIONES GENERALES SOBRE LA OBESIDAD**

Si usted padece de obesidad, tiene una cantidad mucho mayor de grasa corporal de lo que es saludable. Se considera que una persona está obesa cuando supera unos límites de peso corporal en relación a su estatura. El personal sanitario de su Centro de Salud le ayudará a conocer su peso ideal calculando su **ÍNDICE DE MASA CORPORAL** (IMC), que es el peso en kilogramos, dividido por estatura en metros al cuadrado).

- Un IMC superior a 25 Kg./m<sup>2</sup> pero menor a 30 Kg./m<sup>2</sup> se consideran con **sobrepeso.**
- Los adultos con un IMC superior a 30 Kg./ $m^2$  se consideran **obesos**.
- Un IMC superior a 40 Kg./ $m^2$  supone padecer obesidad mórbida.

## **COMPLICACIONES**

Padecer de obesidad, aumenta el riesgo de diabetes, enfermedades cardiacas, derrames cerebrales, sobrecarga de sus articulaciones, artrosis, etc. Si usted está obeso, perder por lo menos de 5 a 10 por ciento de su peso puede retrasar o prevenir algunas de estas enfermedades.

## **RECOMENDACIONES GENERALES**

Aprenda y ponga en práctica hábitos de vida saludables, y manténgalos de manera permanente para que lleguen a formar parte de su estilo de vida rutinario, hágalo de manera constante y progresiva, marcándose unos objetivos específicos y alcanzables.

No confíe en las dietas milagro, mucha gente sigue dietas específicas para bajar de peso. Algunas son dietas de moda y pasajeras que limitan la cantidad de calorías o los tipos de comida que tiene permitido comer. Estas dietas raramente son efectivas para una pérdida de peso duradera y a menudo no proveen los nutrientes que su cuerpo necesita.

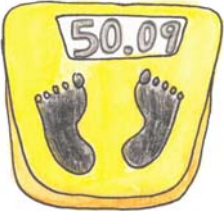

Lo ideal es una combinación de dieta y ejercicio, que de forma conjunta parecen funcionar mejor que cualquiera de las dos opciones en forma independiente (ver recomendaciones de dieta y ejercicio en obesidad).

## Cambios simples en el comportamiento pueden influir en el éxito de su pérdida de peso:

- · Sólo coma en la mesa. No consuma alimentos cuando esté viendo televisión, en la cama, mientras esté conduciendo y acostúmbrese a no hacer visitas frecuentes al refrigerador o la despensa.
- · Aprenda acerca de los tamaños apropiados de las porciones incluidos en su dieta.
- · Opte por alimentos bajos en calorías, como las verduras crudas y la fruta.
- Aprender a relajarse sin recurrir a la comida es importante. Piense en la posibilidad de practicar meditación o yoga como una manera de controlar el estrés, en lugar de tomar alimentos.
- Encuentre maneras de socializar y disfrutar de sus amigos y familia que no impliquen una comida o postre.
- · Identifique los desencadenantes que le llevan a comer en exceso en su vida, es el primer paso para poder corregirlos. (Anexo de "Encuestas para detectar alteraciones de hábitos de consumo"

Considere la posibilidad de ayuda profesional para perder peso. Ellos trabajarán en detectar los problemas desencadenantes y orientarle en las alternativas terapéuticas.